## << Photoshop CS3 >>

- << Photoshop CS3 >>
- 13 ISBN 9787900701565
- 10 ISBN 7900701567

出版时间:2008-11

页数:280

PDF

更多资源请访问:http://www.tushu007.com

, tushu007.com

<< Photoshop CS3 >>

21<br>PhotoshopCS3<br>PhotoshopCS3

Photoshop CS3

, tushu007.com

21 Photoshop CS3

<< Photoshop CS3 >>

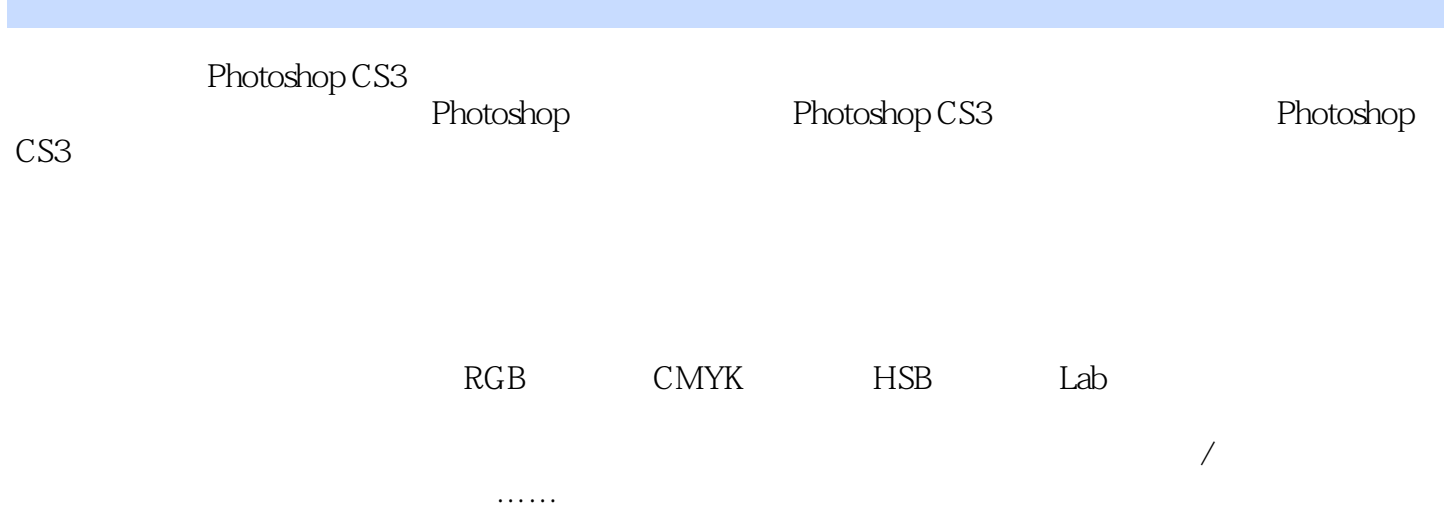

, tushu007.com

*Page 3*

, tushu007.com

<< Photoshop CS3 >>

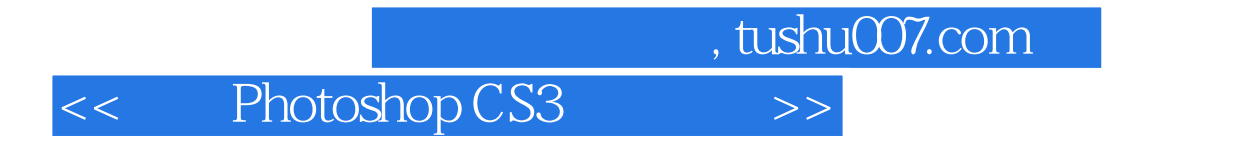

本站所提供下载的PDF图书仅提供预览和简介,请支持正版图书。

更多资源请访问:http://www.tushu007.com